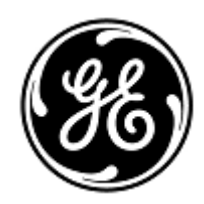

## **URGENT – ACTION CORRECTIVE DE SECURITE**

GE Healthcare

3000 N. Grandview Blvd. - W440 Waukesha, WI 53188 États-Unis

Référence GE Healthcare: FMI 30090

26 juillet 2019

- Destinataires: Correspondant Local de Matériovigilance Directeur du génie biomédical Chef des infirmiers Directeur de l'établissement / Gestionnaire des risques
- Objet: **Systèmes MAC VU360 - Identification du patient incorrecte et/ou erreurs relatives aux données démographiques du patient**

*Ce document contient des informations importantes sur votre produit. Veuillez vous assurer que tous les utilisateurs potentiels de votre établissement ont pris connaissance de cet avis de sécurité et des actions recommandées. Veuillez conserver ce document dans vos archives.*

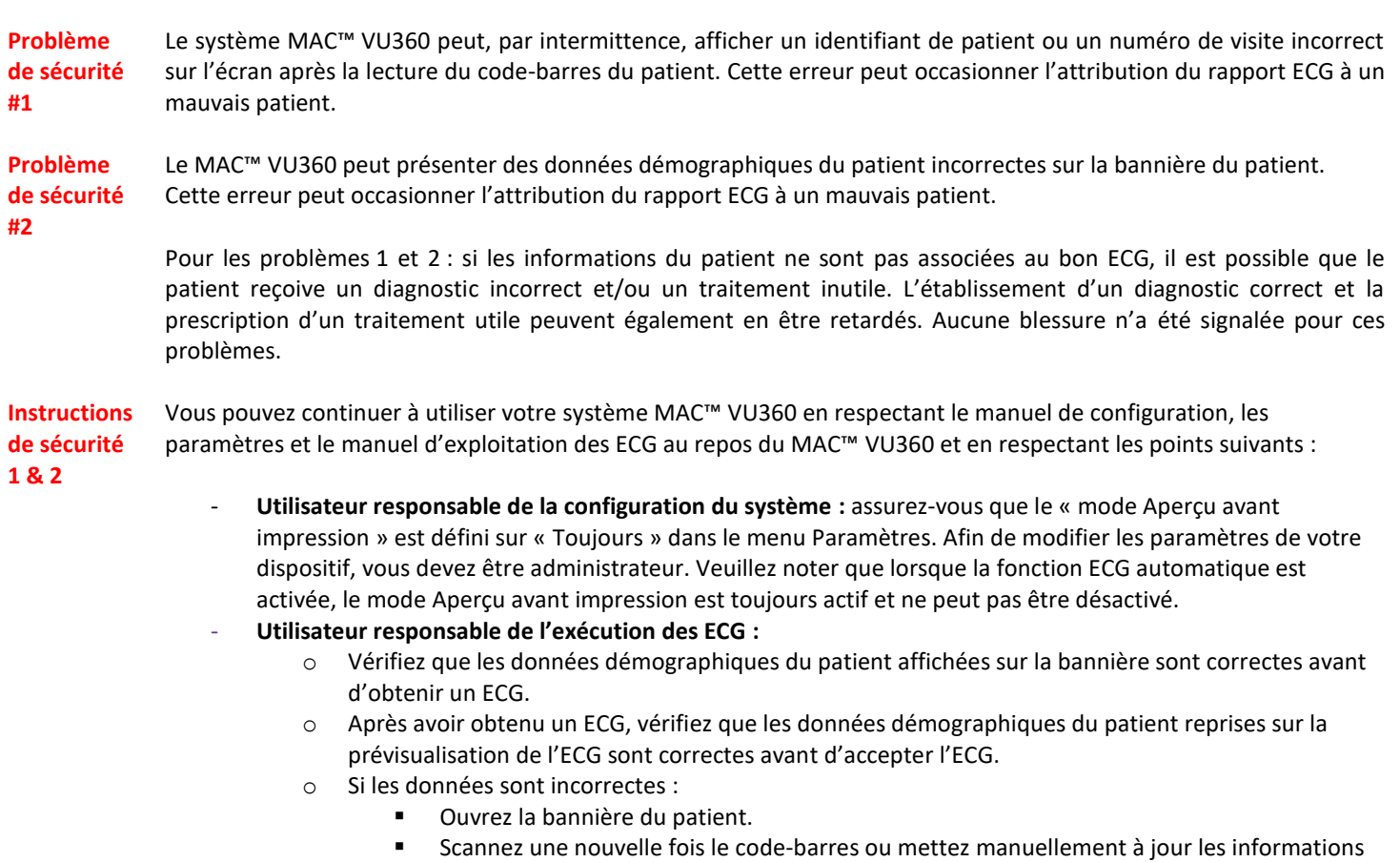

- du patient. ▪ Vérifiez que les données démographiques du patient sont correctes.
- Enregistrez vos modifications.

**Produits**  Tous les systèmes MAC VU360, réf. : 2030360-001

**concernés**

**Correction du produit** GE Healthcare corrigera gratuitement tous les produits concernés. Un représentant de GE Healthcare vous contactera pour les modalités pratiques concernant la correction.

> Lorsque le représentant de GE a mis à jour votre système avec la dernière version du logiciel MAC VU360 (v1.01 SP03), toutes les précédentes versions du logiciel qui sont stockées localement doivent être détruites.

**Contact** Pour toutes questions relatives à cet avis de sécurité ou à l'identification des systèmes concernés, n'hésitez pas à prendre contact avec votre représentant local de vente ou de service.

Vous pouvez aussi contacter le support technique au numéro suivant : 04 78 66 62 38 choix 1.

**REMARQUE :** si vous fournissez à GE Healthcare une adresse de courriel pour activer les envois électroniques, nous pouvons, par voie électronique, vous fournir la mise à jour du logiciel et vous envoyer les notifications relatives aux futures mises à jour du logiciel à télécharger.

GE Healthcare confirme que les autorités règlementaires concernées ont été informées de cet avis de sécurité.

Soyez assurés que le maintien d'un niveau de sécurité et de qualité élevé est notre principale priorité. Pour toute question, n'hésitez pas à nous contacter immédiatement.

Cordialement,

min

James W. Dennison Vice President - Quality Assurance GE Healthcare

 $\mathbb{Z}$ 

Jeff Hersh, PhD MD Chief Medical Officer GE Healthcare

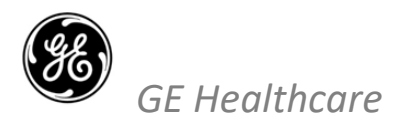

GEHC Réf. n° 30090

## **ACCUSÉ DE RÉCEPTION D'AVIS DE CORRECTION DE DISPOSITIF MÉDICAL RÉPONSE REQUISE**

**Merci de remplir ce formulaire et de le renvoyer à GE Healthcare à la réception dans un délai de 30 jours après la réception de ce courrier. Ce formulaire confirme que vous avez bien reçu et compris l'avis de correction de dispositif médical ainsi que les mesures nécessaires à prendre concernant la réf. n° 30090.**

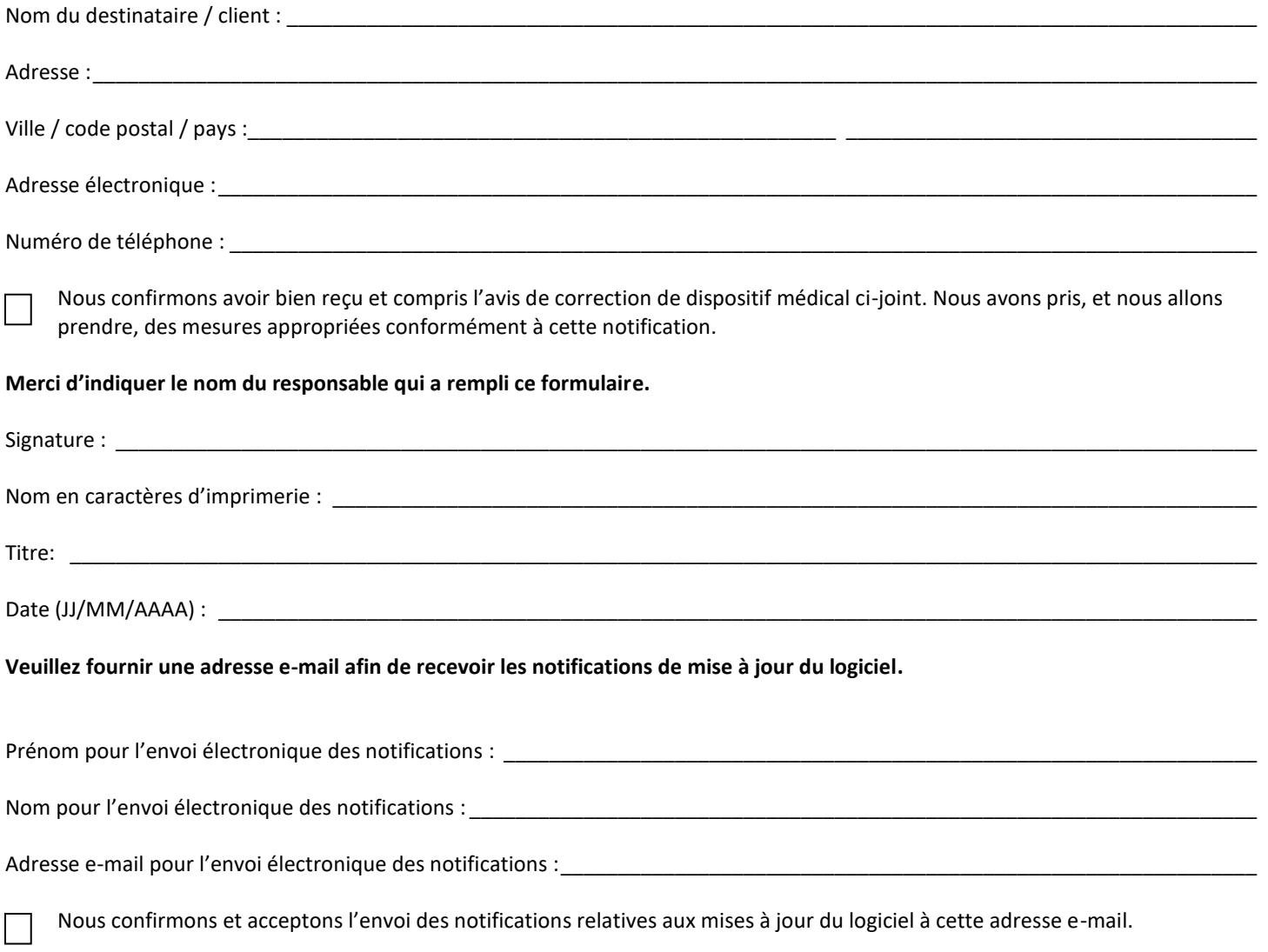

**Veuillez numériser ou prendre une photo du formulaire rempli et l'envoyer par e-mail à l'adresse suivante :** Rappel et réponse, [DCAR.30090@ge.com](mailto:DCAR.30090@ge.com?subject=DCAR%20Recall%2030090)

**Vous pouvez obtenir cette adresse e-mail en scannant le code QR ci-dessous :**

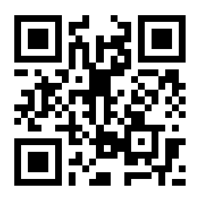